# **DESCARTES** MacroPoint

#### **ELD/GPS Documentation**

# **ONEVIEW PEDIGREE INTEGRATION**

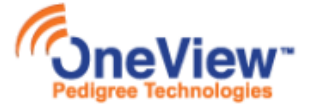

Updated February 5<sup>th</sup>, 2018 | www.Carrier.MacroPointConnect.com/Technical-Documentation

## **HOW TO CONNECT**

- 1. Carrier must request API Username and Password from OneView Pedigree.
- 2. Carrier must email the API Username and Password to his/her Descartes MacroPoint Activations Consultant. If one has not yet been assigned to you, please email this information to the Descartes MacroPoint Activations Team at [MPActivations@macropoint.com.](mailto:MPActivations@macropoint.com)

### **NOTES**

When requesting an API Key or user credentials to be provided for use with Descartes MacroPoint, please ensure that the credentials have administrative permissions/API access.